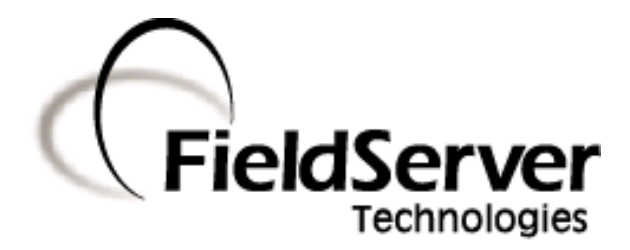

 **A Sierra Monitor Company**

## **Driver Manual (Supplement to the FieldServer Instruction Manual)**

## **FS-8700-15 Modbus Daniels**

**APPLICABILITY & EFFECTIVITY** 

**Effective for all systems manufactured after May 1, 2001** 

# **TABLE OF CONTENTS**

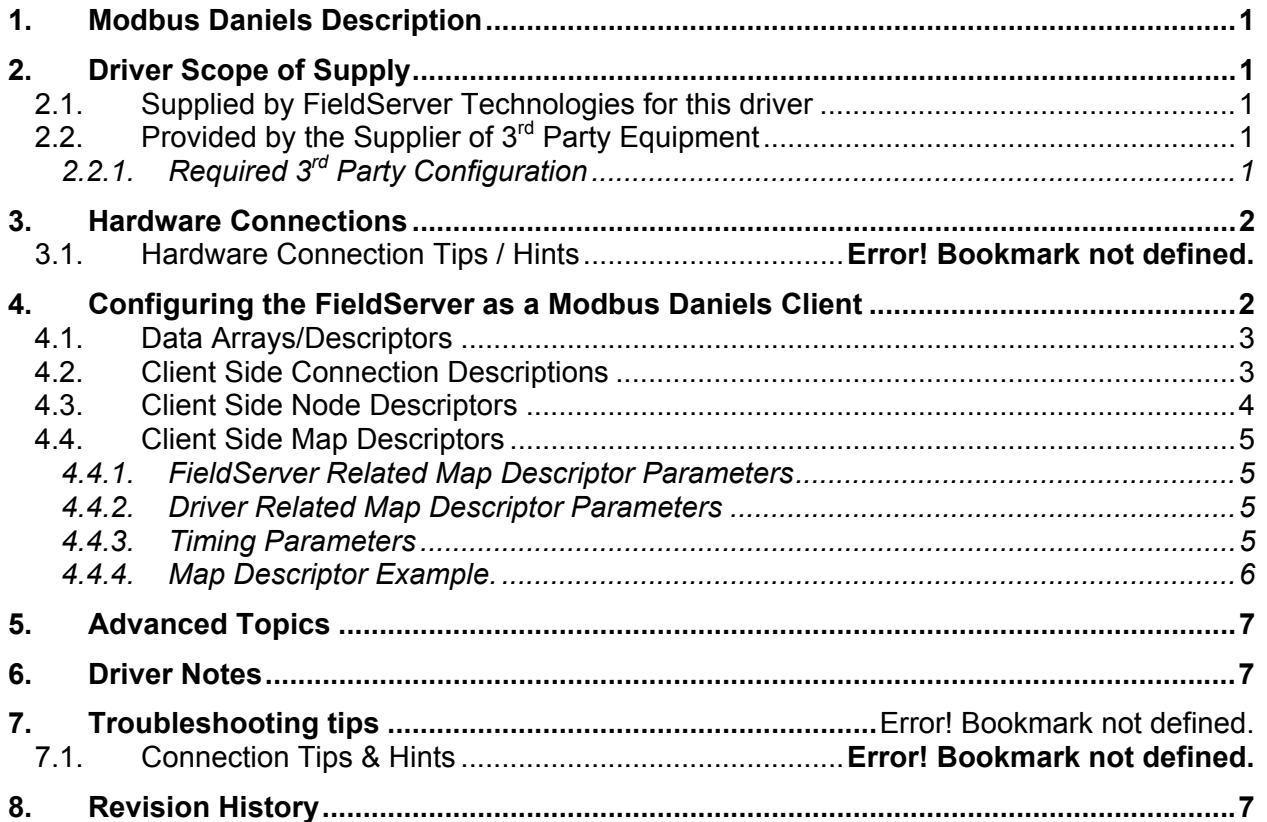

#### <span id="page-2-0"></span>**1. Modbus Daniels Description**

The Modbus Daniels driver allows the FieldServer to transfer data to and from devices over either RS-232 or RS-485 using Modbus Daniels protocol. The FieldServer can only emulate a Client.

Modbus Daniels is an inclusion into Modbus ASCII, allowing floats to be used. Modbus Daniels is designed to support floats in the address range 7000 to 7999. The "Double" data type is not supported. Other standard Modbus data types are supported.

#### Max Nodes Supported

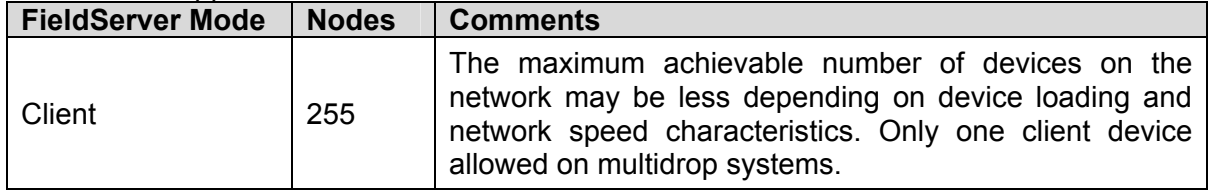

#### **2. Driver Scope of Supply**

#### **2.1. Supplied by FieldServer Technologies for this driver**

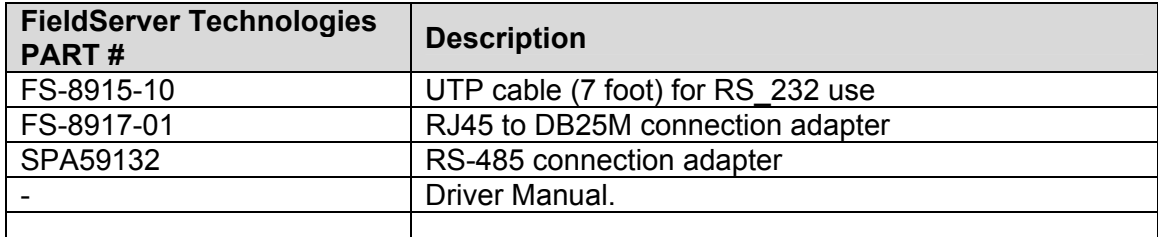

## **2.2. Provided by the Supplier of 3rd Party Equipment**

## **2.2.1. Required 3rd Party Configuration**

The Modbus Daniels device must be set to use Modbus ASCII protocol.

#### <span id="page-3-0"></span>**3. Hardware Connections**

The FieldServer is connected to the Modbus Daniels device as shown in the connection drawing.

Configure the Modbus Daniels device according to manufacturer's instructions.

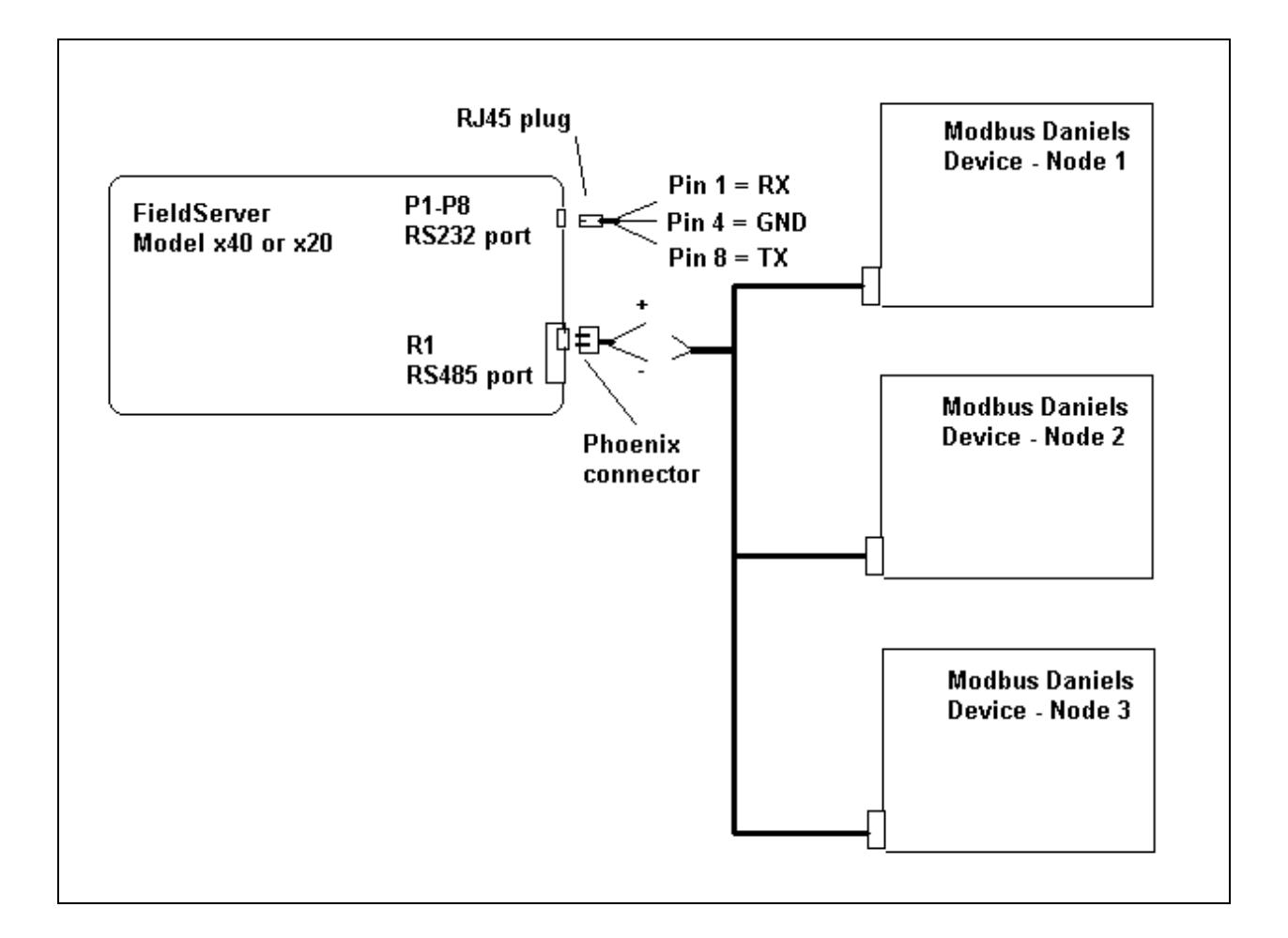

#### **4. Configuring the FieldServer as a Modbus Daniels Client**

For a detailed discussion on FieldServer configuration, please refer to the FieldServer Configuration Manual. The information that follows describes how to expand upon the

<span id="page-4-0"></span>factory defaults provided in the configuration files included with the FieldServer (See ".csv" sample files provided with the FS).

This section documents and describes the parameters necessary for configuring the FieldServer to communicate with a Modbus Daniels Server.

#### **4.1. Data Arrays/Descriptors**

The configuration file tells the FieldServer about its interfaces, and the routing of data required. In order to enable the FieldServer for Modbus Daniels communications, the driver independent FieldServer buffers need to be declared in the "Data Arrays" section, the destination device addresses need to be declared in the "Client Side Nodes" section, and the data required from the servers needs to be mapped in the "Client Side Map Descriptors" section. Details on how to do this can be found below.

Note that in the tables, \* indicates an optional parameter, with the bold legal value being the default.

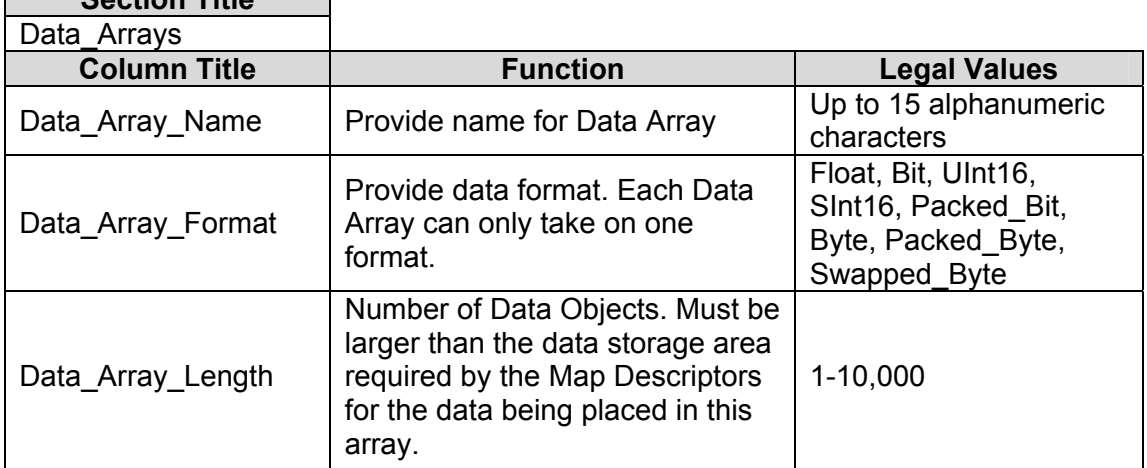

**Section Title** 

#### **Example**

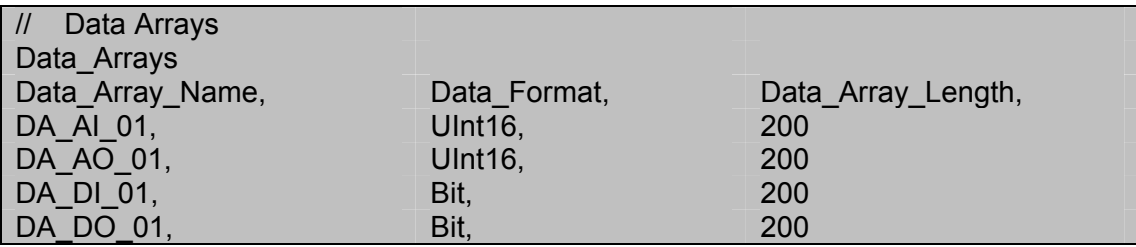

#### **4.2. Client Side Connection Descriptions**

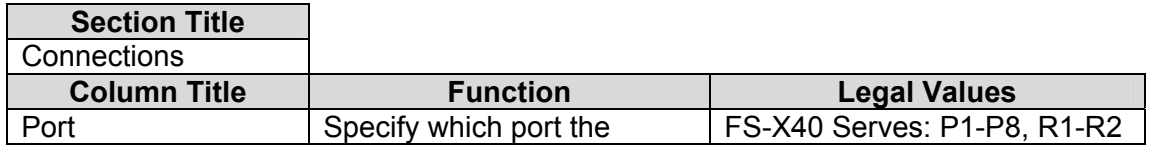

<span id="page-5-0"></span>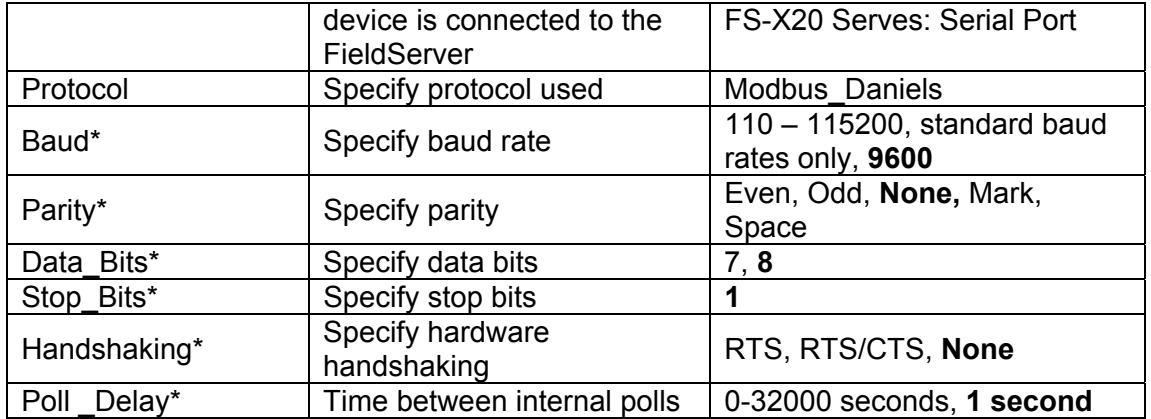

#### **Example**

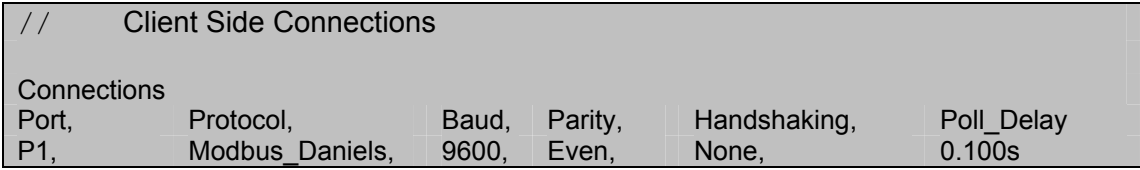

#### **4.3. Client Side Node Descriptors**

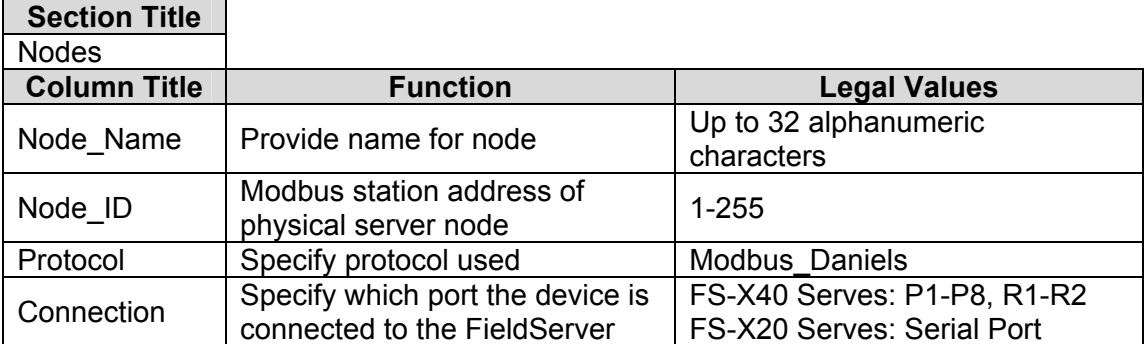

#### **Example**

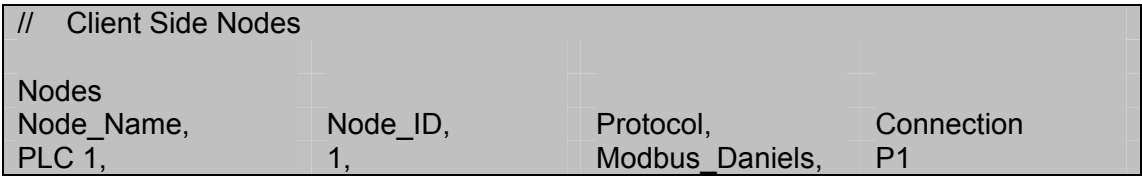

 $\blacksquare$ 

#### <span id="page-6-0"></span>**4.4. Client Side Map Descriptors**

#### **4.4.1. FieldServer Related Map Descriptor Parameters**

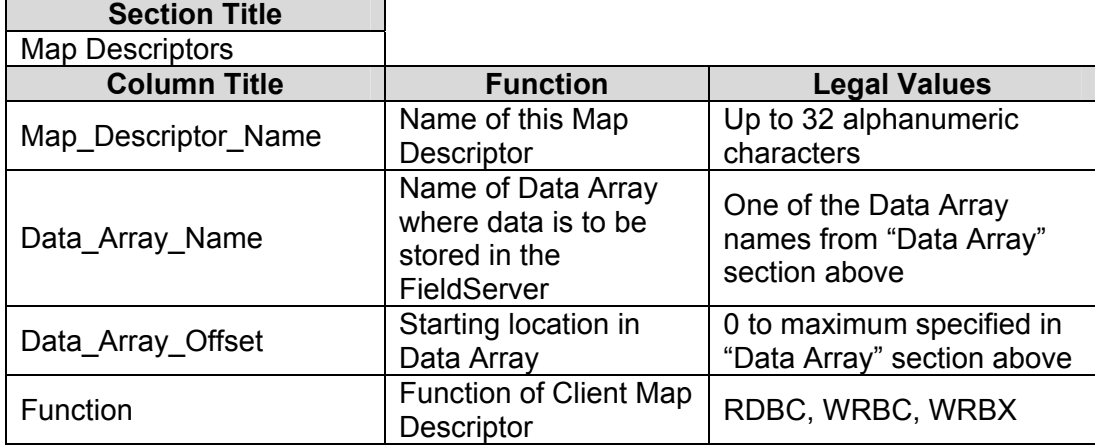

#### **4.4.2. Driver Related Map Descriptor Parameters**

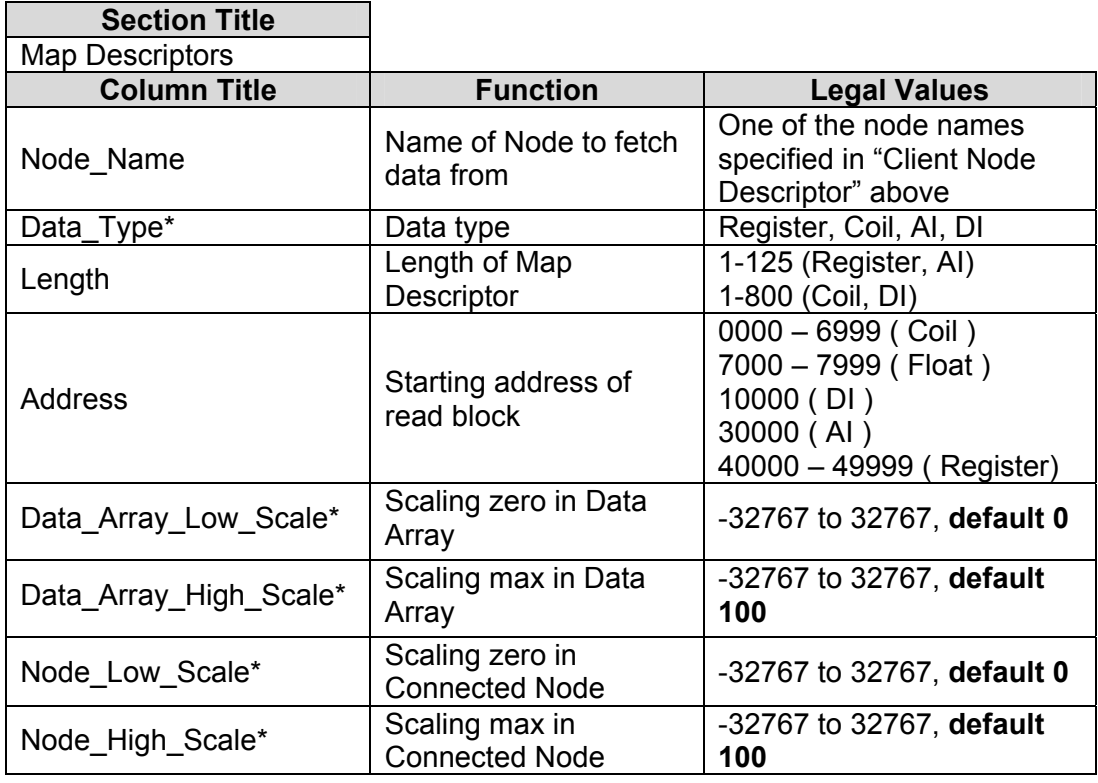

#### **4.4.3. Timing Parameters**

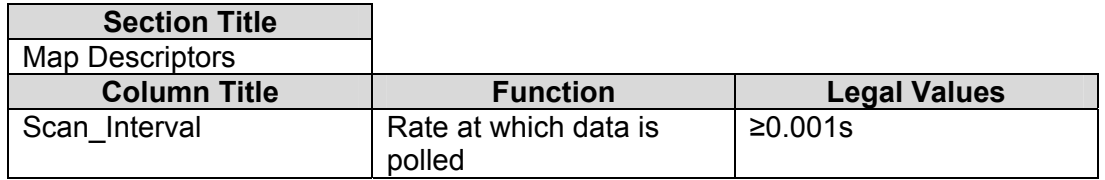

### **4.4.4. Map Descriptor Example.**

<span id="page-7-0"></span>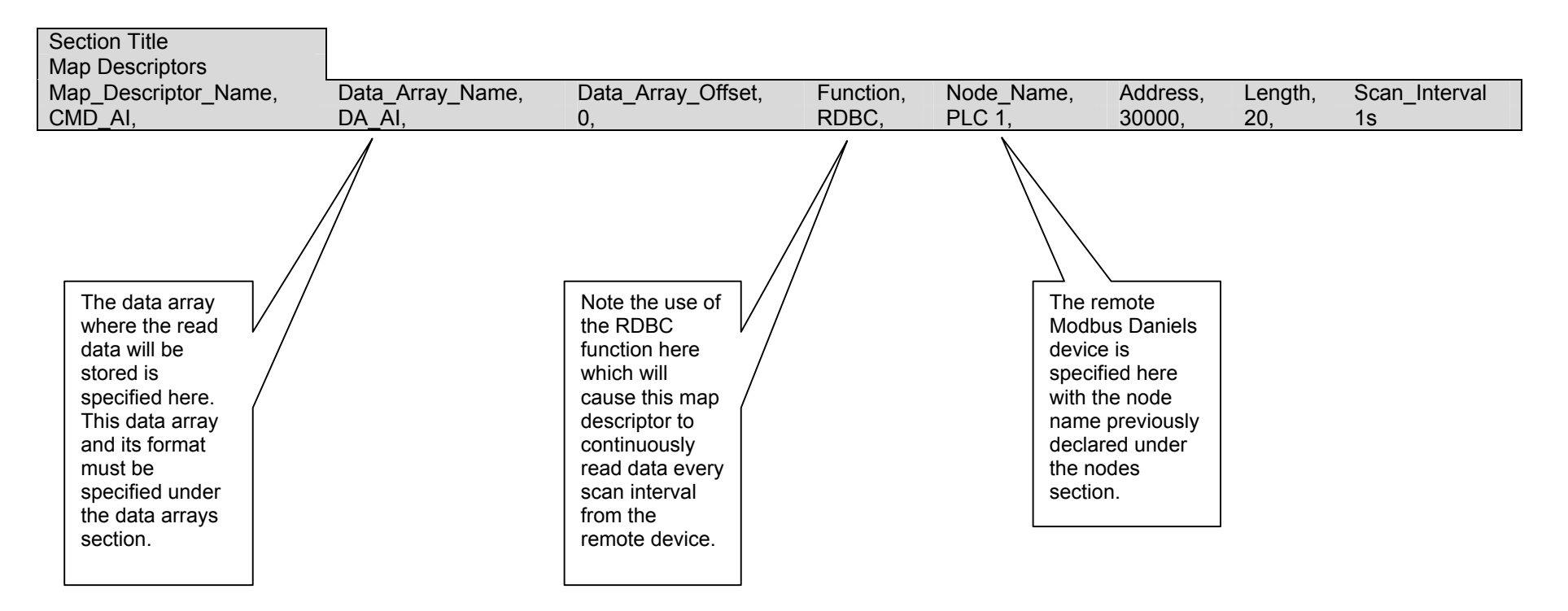

### <span id="page-8-0"></span>**5. Advanced Topics**

None.

#### **6. Driver Notes**

None.

#### **7. Revision History**

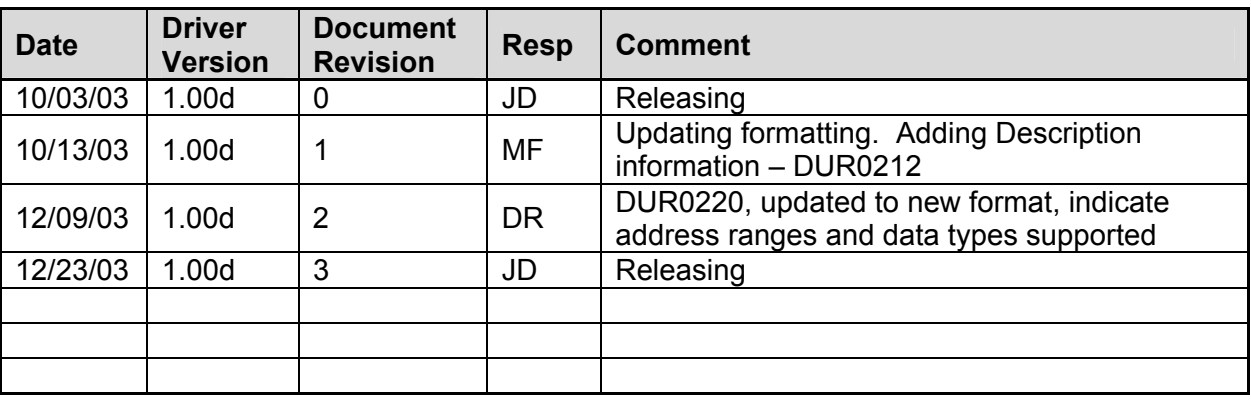

Free Manuals Download Website [http://myh66.com](http://myh66.com/) [http://usermanuals.us](http://usermanuals.us/) [http://www.somanuals.com](http://www.somanuals.com/) [http://www.4manuals.cc](http://www.4manuals.cc/) [http://www.manual-lib.com](http://www.manual-lib.com/) [http://www.404manual.com](http://www.404manual.com/) [http://www.luxmanual.com](http://www.luxmanual.com/) [http://aubethermostatmanual.com](http://aubethermostatmanual.com/) Golf course search by state [http://golfingnear.com](http://www.golfingnear.com/)

Email search by domain

[http://emailbydomain.com](http://emailbydomain.com/) Auto manuals search

[http://auto.somanuals.com](http://auto.somanuals.com/) TV manuals search

[http://tv.somanuals.com](http://tv.somanuals.com/)